# **Hp Officejet 8600 Manual Feed**

When people should go to the books stores, search opening by shop, shelf by shelf, it is in point of fact problematic. This is why we allow the books compilations in this website. It will unconditionally ease you to look guide **Hp Officejet 8600 Manual Feed** as you such as.

By searching the title, publisher, or authors of guide you really want, you can discover them rapidly. In the house, workplace, or perhaps in your method can be all best place within net connections. If you take aim to download and install the Hp Officejet 8600 Manual Feed, it is completely easy then, before currently we extend the associate to purchase and create bargains to download and install Hp Officejet 8600 Manual Feed correspondingly simple!

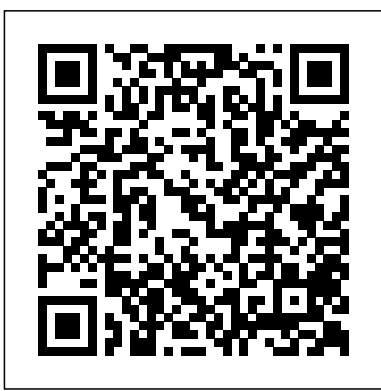

Springer Science & Business Media Mad Libs is the world's greatest word game and the perfect gift for anyone who likes to laugh! Write in the missing words on each page to create your own hilariously funny stories all about cats. Our Meow Libs will keep you and your ADJECTIVE cat purring with laughter! With 21 " fill-in-the-blank" stories about our feline friends and all their habits, claws, hisses and purrs, there's enough laughs inside to fill a kitty litter box! Play alone, in a group or at your local pet store! Mad Libs are a fun family activity recommended for ages 8 to NUMBER. Meow Libs includes: - Silly stories: 21 "fill-in-the-blank" stories all about purrfect felines! - Language arts practice: Mad Libs are a great way to build reading comprehension and grammar skills. - Fun With Friends: each story is a chance for friends to work together to create unique stories!

Carburetors (Carter) The Crowood Press

Stochastic processes are tools used widely by statisticians and researchers working in the mathematics of finance. This book for self-study provides a detailed treatment of conditional expectation and probability, a topic that in principle belongs to probability theory, but is essential as a tool for stochastic processes. The book centers on exercises as the main means of explanation. **Basic Stochastic Processes** Penguin "Following an overdose of painkillers, Daniel Fletcher is resuscitated in a Los Angeles emergency room and detained for psychiatric evaluation. Through a series of tests, the psychiatrist must ascertain whether the patient intended to kill himself. or whether he can walk free. What the psychiatrist doesn't know is that 'Daniel Fletcher' is actually John Dolan Vincent, a brilliant forger who continually changes his identity to save himself from a lifetime of incarceration. John has done such assessments before - many, many times." "While he creates an elaborate bluff for the evaluator, John reveals the true story of his traumatic past. But time is running out; as

his underworld clients lose patience and the communicate dearly enough. It's easy to point psychiatrist's net closes around him, he must negotiate the escape act of his life." "Evoking the boulevards and strip bars of 1980s LA with cinematic intensity, The Contortionist's Handbook is a darkly hypnotic and original debut."--BOOK JACKET.

Women and Leisure Wentworth Press This project-oriented facilities design and material handling reference explores the techniques and procedures for developing an efficient facility layout, and introduces some of the state-of-the-art tools involved, such as computer simulation. A "how-to," systematic, and methodical approach leads readers through the collection, analysis and development of information to produce a quality functional plant layout. Lean manufacturing; work cells and group technology; time standards; the concepts behind calculating machine and personnel requirements, balancing assembly lines, and leveling workloads in manufacturing cells; automatic identification and data collection; and ergonomics. For facilities planners, plant layout, and industrial engineer professionals who are involved in facilities planning and design.

*How to Restore Classic Smallframe Vespa Scooters* EOLSS Publications Provides detailed instruction in the fundamental features and functions of Access, Excel, FrontPage, Outlook, PowerPoint, Publisher, and Word, as well as InfoPath, SharePoint, LiveMeeting, and Groove--and the new integration features of the new version of the Office suite.

*Scanners For Dummies* Sourcebooks, Inc. Accelerate sales and improve customer experience Every day, most working professionals entrust their most important messages to a form of communication that doesn't build trust, provide differentiation, or to the sheer volume of emails, text messages, voicemails, and even social messaging as the problem that reduces our reply rates and diminishes our effectiveness. But the faceless nature of that communication is also to blame. Rehumanize Your Business explains how to dramatically improve relationships and results with your customers, prospects, employees, and recruits by adding personal videos to emails, text messages, and social messages. It explains the what, why, and how behind this new movement toward simple, authentic videos—and when to replace some of your plain, typed-out communication with webcam and smartphone recordings. • Restore face-toface communication for clarity and connection

• Add a personal, human touch to your emails and other messages • Meet people who've sent thousands of videos • Learn to implement your own video habit in an easy, time-saving way • Boost your replies, appointments, conversion, referrals, and results dramatically If you're ready to influence, teach, sell, or serve in a more personal way, Rehumanize Your Business is your guide.

*Haynes Manual on Welding* Cengage Learning Foreword by Dr. Asad Madni, C. Eng., Fellow IEEE, Fellow IEE Learn the fundamentals of RF and microwave electronics visually, using many thoroughly tested, practical examples RF and microwave technology are essential throughout industry and to a world of new applications-in wireless communications, in Direct Broadcast TV, in Global Positioning System (GPS), in healthcare, medical and many other sciences. Whether you're seeking to strengthen your skills or enter the field for the first time, Radio Frequency and Microwave Electronics Illustrated is the fastest way to master every key measurement, electronic, and design principle you need to be effective. Dr. Matthew Radmanesh uses easy mathematics and a highly graphical approach with scores of examples to bring about a total comprehension of the subject. Along the way, he clearly introduces everything from wave propagation to impedance matching in transmission line circuits, microwave linear

amplifiers to hard-core nonlinear active circuit design in Microwave Integrated Circuits (MICs). Coverage includes: A scientific framework for learning RF and microwaves easily and effectively Fundamental RF and microwave concepts and their sciences, especially), the text does not assume applications The characterization of two-port networks at RF and microwaves using S-parameters Use of the Smith Chart to simplify analysis of complex design problems Key design considerations for microwave amplifiers: stability, gain, and noise Workable considerations in the design of practical active circuits: amplifiers, oscillators, frequency converters, control circuits RF and Microwave Integrated Circuits (MICs) Novel use of "live math" in circuit analysis and design Dr. Radmanesh has drawn upon his many years of practical experience in the microwave industry and educational arena to introduce an exceptionally wide range of practical concepts and design methodology and techniques in the most comprehensible fashion. Applications include small-signal, narrow-band, low noise, broadband and multistage transistor amplifiers; large signal/high power amplifiers; microwave transistor oscillators, negative-resistance circuits, microwave mixers, rectifiers and detectors, switches, phase shifters and attenuators. The book is intended to provide a workable knowledge and intuitive understanding of RF and microwave electronic circuit design. Radio Frequency and Microwave Electronics Illustrated includes a comprehensive glossary, plus appendices covering key symbols, physical constants, mathematical identities/formulas, classical laws of electricity and magnetism, Computer-Aided-Design (CAD) examples and more. About the Web Site The accompanying web site has an "E-Book" containing may freely copy and distribute this work, as actual design examples and methodology from the text, in Microsoft Excel environment, where files can easily be manipulated with fresh data for a new design.

#### *Soil-cement Construction Handbook* John Wiley & Sons

Intended as the primary text for introductory courses on medical anthropology, this book integrates human biological data relevant to health and disease with both evolutionary theory and the social environments that more often than not produce major challenges to

health and survival. Becausestudents who take this fastest-growing anthropology course come from a variety of disciplines (anthropology, biology, especially pre-med students, and health anything beyond a basic high-school level familiarity with human biology and anthropology. Theauthors first present basic biological information on a particular health condition and then expand their analysis to include evolutionary, historical, and crosscultural perspectives. Among the topics covered are nutrition, infectious disease, stress, reproductive health, behavioral disease, aging,race/racism and health, mental health, and healers and healing.

### **Business Operations in Israel** John Wiley & Sons

This work has been selected by scholars as being culturally important, and is part of the knowledge base of civilization as we know it. This work was reproduced from the original artifact, and remains as true to the original work as possible. Therefore, you will see the original copyright references, library stamps (as most of these works have been housed in our most important libraries around the world), and other notations in the work. This work is in the public domain in the United States of America, and possibly other nations. Within the United States, you no entity (individual or corporate) has a copyright on the body of the work. As a reproduction of a historical artifact, this work may contain missing or blurred pages, poor pictures, errant marks, etc. Scholars believe, and we concur, that this work is important enough to be preserved, reproduced, and made generally available to the public. We appreciate your support of the preservation process, and thank you for being an important part of keeping this

## knowledge alive and relevant.

### *2007 Microsoft Office System Step by Step* IBM Redbooks

The IBM® System Storage® Solutions Handbook helps you solve your current and future data storage business requirements. It helps you achieve enhanced storage efficiency by design to allow managed cost, capacity of growth, greater mobility, and stronger control over storage performance and management. It describes the most current IBM storage products, including the IBM SpectrumTM family, IBM FlashSystem®, disk, and tape, as well as virtualized solutions such IBM Storage Cloud. This IBM Redbooks® publication provides overviews and information about the most current IBM System Storage products. It shows how IBM delivers the right mix of products for nearly every aspect of business continuance and business efficiency. IBM storage products can help you store, safeguard, retrieve, and share your data. This book is intended as a reference for basic and comprehensive information about the IBM Storage products portfolio. It provides a starting point for establishing your own enterprise storage environment. This book describes the IBM Storage products as of March, 2016.

Excess Baggage Scanners For Dummies Tilt and shift lenses offer tremendous creative possibilities for users of digital SLR and mirrorless cameras. This practical book explains the techniques that will help you take better photos - photos that don't distort or lose focus. Assessing the benefits and pitfalls of a range of lenses, adapters, software and editing techniques, it guides you through the practicalities of working with these lenses and gives you the skills to use them to best effect. With stunning examples throughout, this book gives an overview of the different lenses available, and tips on how adapters can give tilt/shift options when using old medium-format lenses. It gives advice on how simple lens shift can change the entire look of your photos, and techniques for using lens tilt for focus control and close-up working.

Stunning examples show the use of tilt and shift lenses across a range of available focal lengths, both tripod-mounted and handheld. **The Contortionist's Handbook** Oxford University Press, USA

This bestselling guide to Microsoft Word is the first and last word on Word 2013 It's a whole new Word, so jump right into this book and learn how to make the most of it. Bestselling For Dummies author Dan Gookin puts his usual fun and friendly candor back to work to show you how to navigate the new features of Word 2013. Completely in tune with the needs of the beginning user, Gookin explains how to use Word 2013 quickly and efficiently so that you can spend more time working on your projects and less time trying to figure it all out. Walks you through the capabilities of Word 2013 without weighing you down with unnecessary technical jargon Deciphers the user interface and shows you how to take advantage of the file formats Covers editing documents, working with text, using grammar and spelling tools, formatting, adding images and other design elements, and more Get the word on the latest Word with Word 2013 For Dummies!

*Vertical Turbulent Buoyant Jets* Springer For Book Lovers Everywhere Keep your thoughts and reviews close at hand with this tool for readers. Have you ever purchased a book only to read a few pages and then realize you've read it before? If so, this reading journal will help you save time and money by tracking the books you've already read. This fantastic journal makes a thoughtful gift for all the book lovers in your life - book club members, book bloggers, librarians, mothers, sisters, friends, writers, etc. Get yours today!

# **Using Ubuntu MATE and Its Applications** IBM Redbooks

Updated with improvements, updates, and new features included in Ubuntu MATE's 20.04 LTS (Long Term Support) release, I have written the third edition of this book for computer users who just want the

information they need to learn how to use Ubuntu MATE and its applications. Reading this book can help you build your confidence and competence in using Ubuntu MATE. It is written from the perspective that Ubuntu MATE is a typical modern Linux for the average computer user who needs to do things like browsing the Internet, checking email, using a word processor, reading and storing document files, viewing and editing photos, watching videos, listening to music, and subscribing to podcasts. Many of the applications available was supposed to be a soul-searching journey for in Ubuntu MATE are also available in other one, turns into a life-altering experience for two. flavors of Ubuntu and in other distributions **My Book Reviews** John Wiley & Sons (versions) of Linux. The applications I mention in this book work in the same way regardless of the operating system.While it's is great for users who have migrated from Windows or macOS, Ubuntu MATE is also an excellent choice for any kind of computer user, from the casual home user to the professional software developer. That's because of its modern, functionally thoughtout design. Ubuntu MATE is capable enough for even the most experienced computer user because, well, it's Linux! It has the power of every other Linux built-in. Simply put, it provides a practical alternative on spare parts – no small frame Vespa owner to other software that can run on your computer. Whether you are new to Linux, upgrading from Windows or macOS to Linux, or just thinking about moving to Linux, this book will provide you with practical, day-to-day advice on how you can use Ubuntu MATE and its applications. This book is a guide for new users and a reference for all users of Linux. **Decorative Machine Stitching** Que Publishing Lately, Anviksha Punjabi can't seem to get anything right. She is in the middle of ending her second marriage, is barely keeping any

friends, and repeatedly getting into trouble at work. And as if all that weren't enough, she must put up with her gregarious and overbearing 67-year-old mother as a housemate. Afraid that if this goes on, she'll finally unravel completely, Anviksha decides that she needs a break - a Bollywood style, solo-trip across Europe kind of break. What she doesn't expect is that her mother, Smita Punjabi, will insist on coming along. The unlikely duo embarks on a journey complete with nudists, an unwelcome blast from the past, a British dog named Bhindi, and several eligible bachelors, and slowly, what Scanners For DummiesJohn Wiley & Sons **Rehumanize Your Business Creative** Publishing International

This book investigates the reality of renovating a small frame Vespa in detail, outlining the techniques to fully restore a complete wreck to factory fresh. The restoration is carried out by the author in his own workshop, and all stages of the process are covered. From frame welding and panel repair, to paint and trim, every process is clearly described and backed up by over 600 full color photographs. Special tools, advice on their use, and even possible homemade substitutes are covered, along with advice should be without a copy.

The Sea of Bath Prentice Hall Important Notice: Media content referenced within the product description or the product text may not be available in the ebook version. Printing on Vellum Pearson Educación This practical handbook is based on an internal working manual developed by staff and fellows at Mount Sinai Heart Cardiovascular Catheterization Laboratory, renowned for its high-volume and low complication complex coronary procedures. The Practical Handbook of Interventional Cardiology captures the knowledge and methodological know-how from

guide users in a stepwise, methodical and practical approach through various cardiac interventional procedures in order to achieve maximum patient safety and improved outcomes. From patient selection, preoperative work-up, setting up equipment to step-by-step illustrations of various procedural details and troubleshooting, this handbook captures all the details necessary to perform the simplest to the most complex cardiac interventions. The book is designed for cardiologists and trainees who desire an efficient way to review the steps of various cardiac interventional procedures and a quick, reliable reference for everyday use. *The Printers' Manual* Veloce Publishing The superabundance of data that is created by today's businesses is making storage a strategic investment priority for companies of all sizes. As storage takes precedence, the following major initiatives emerge: Flatten and converge your network: IBM® takes an open, standards-based approach to implement the latest advances in the flat, converged data center network designs of today. IBM Storage solutions enable clients to deploy a high-speed, low-latency Unified Fabric Architecture. Optimize and automate virtualization: Advanced virtualization awareness reduces the cost and complexity of deploying physical and virtual data center infrastructure. Simplify management: IBM data center networks are easy to deploy, maintain, scale, and virtualize, delivering the foundation of consolidated operations for dynamic infrastructure management. Storage is no longer an afterthought. Too much is at stake. Companies are searching for more ways to efficiently manage expanding volumes of data, and to make that data accessible throughout the enterprise. This demand is propelling the move of storage into the network. Also, the increasing complexity of managing large numbers of storage devices and vast amounts of data is driving greater business value into software and services. With current estimates of the amount of data to be managed and made available increasing at 60% each year, this outlook is where a storage area network (SAN) enters the arena. SANs are the leading storage infrastructure for the global

leaders in interventional cardiology, it intends to economy of today. SANs offer simplified storage management, scalability, flexibility, and availability; and improved data access, movement, and backup. Welcome to the cognitive era. The smarter data center with the improved economics of IT can be achieved by connecting servers and storage with a high-speed and intelligent network fabric. A smarter data center that hosts IBM Storage solutions can provide an environment that is smarter, faster, greener, open, and easy to manage. This IBM® Redbooks® publication provides an introduction to SAN and Ethernet networking, and how these networks help to achieve a smarter data center. This book is intended for people who are not very familiar with IT, or who are just starting out in the IT world.